Making Big Data Processing Portable. The Story of Apache Beam and gRPC Ismaël Mejía. **@iemejia**

 $\mathbb{D} \mathbb{D} \mathbb{D}$ 

**EL IT H** 

 $\circ$ 

T

**TE E** 

田田田田

田 田

 $\boxplus$ 

田田

Tyhodns Færgekrod

KubeCon

ХI

H

 $\boldsymbol{\Pi}$ 

H

Ħ H

> H Ŧ

HAN

研究基因

**CloudNativeCon** 

H H

**Europe 2018** 

1田田田

**Hat H H** 

H

### Who am I?

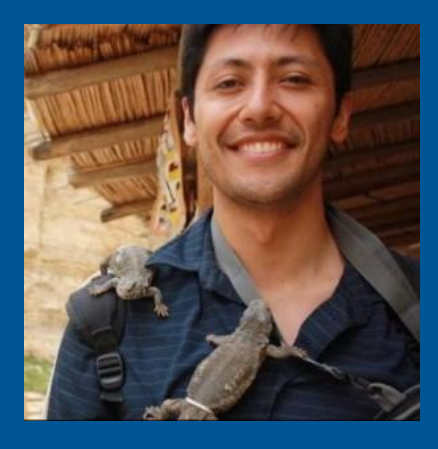

## **@iemejia**

Software Engineer Apache Beam PMC / Committer ASF member

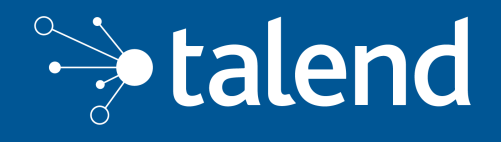

Integration Software Big Data / Real-Time Open Source / Enterprise

### New products

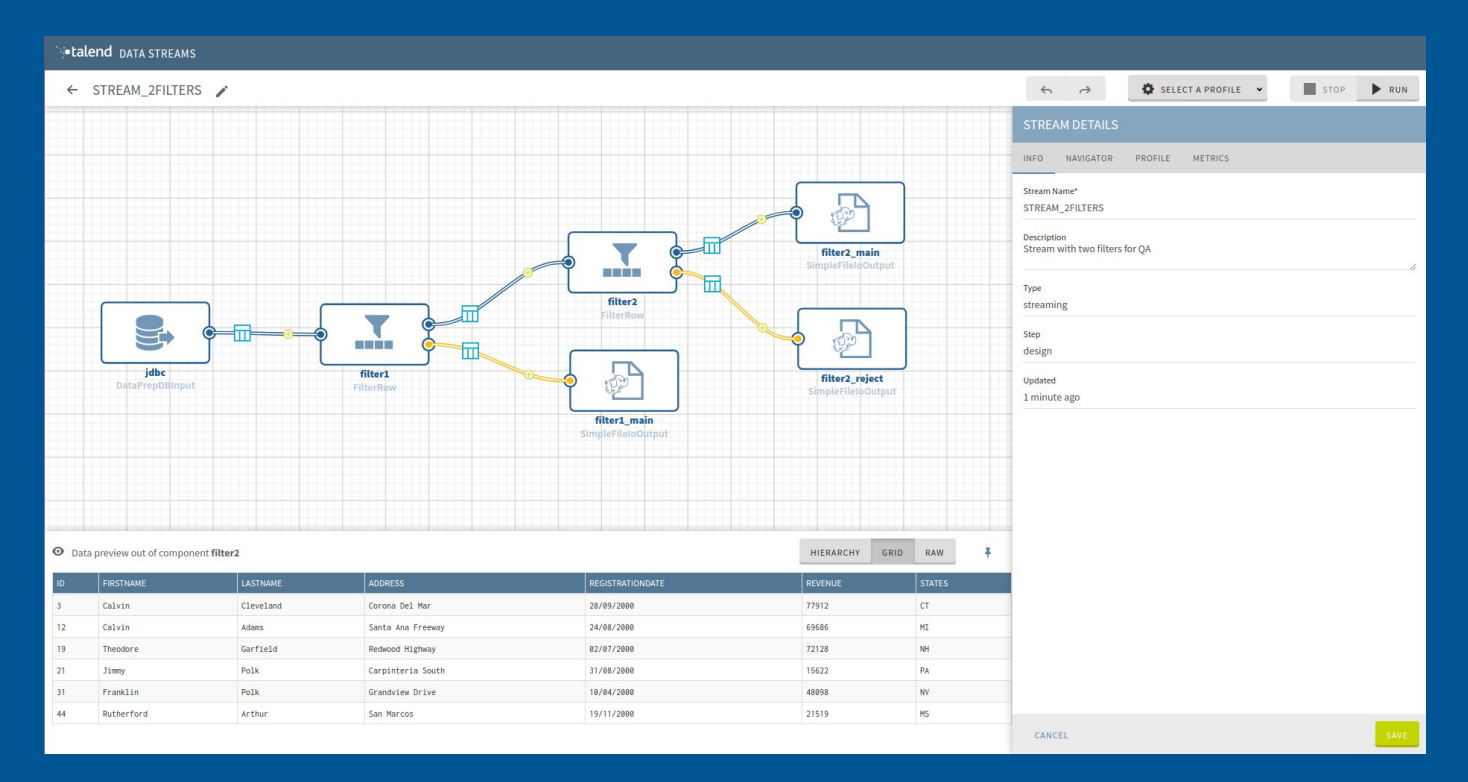

### We are hiring !

### Introduction: Apache Beam

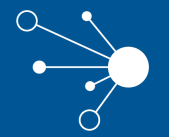

### Apache Beam origin

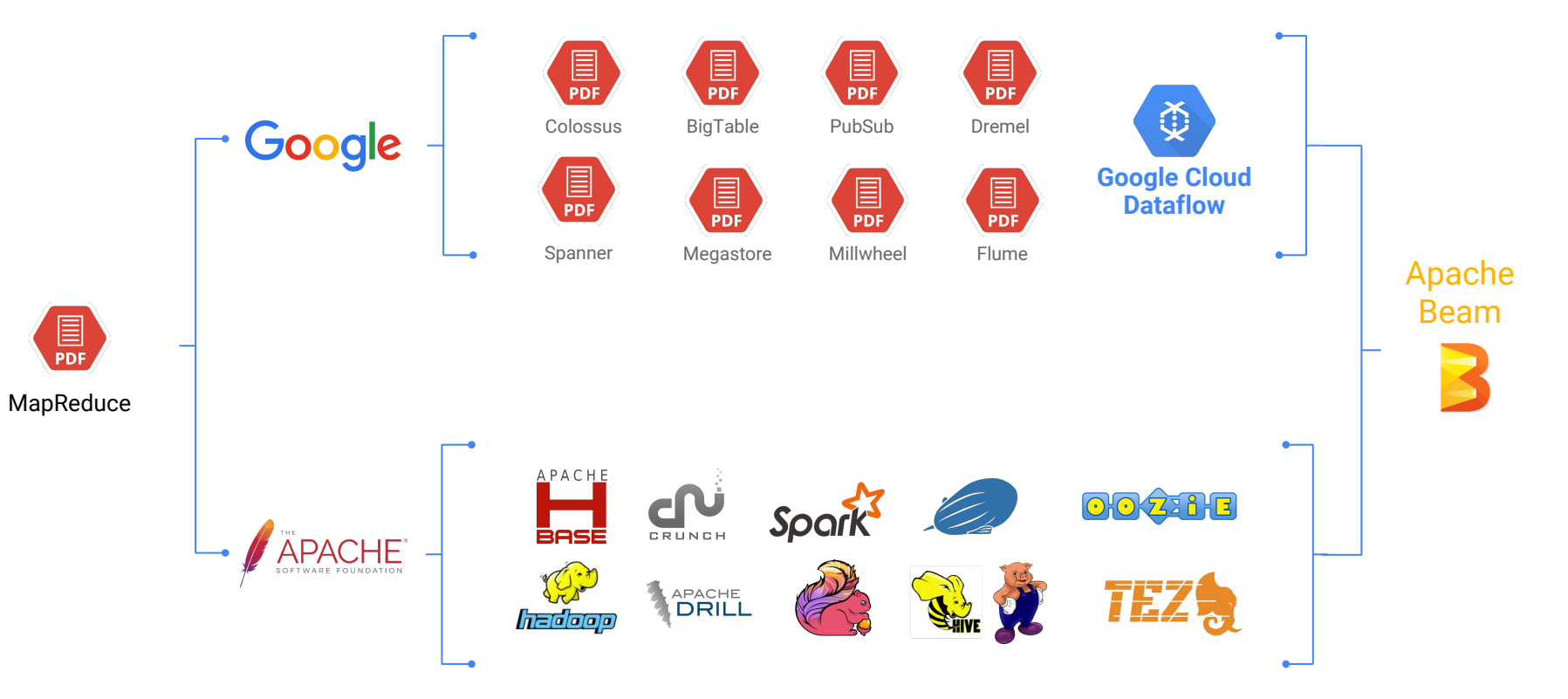

### What is Apache Beam?

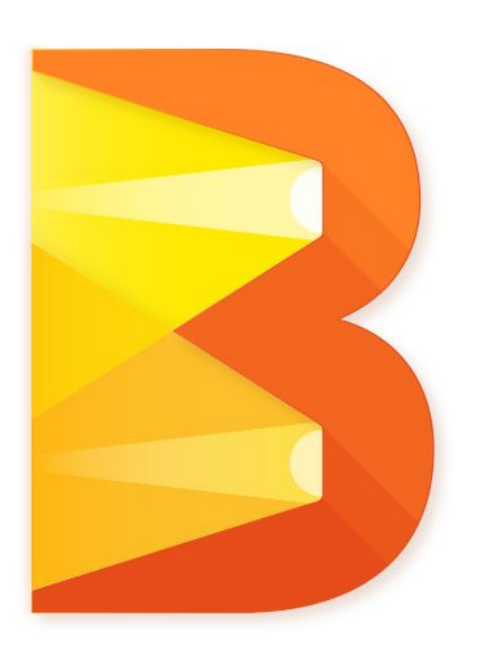

**Apache Beam is a unified programming model designed to provide efficient and portable data processing pipelines**

### Beam Model: Generations Beyond MapReduce

Improved abstractions let you focus on your application logic

Batch and stream processing are *both* first-class citizens -- no need to choose.

Clearly separates event time from processing time.

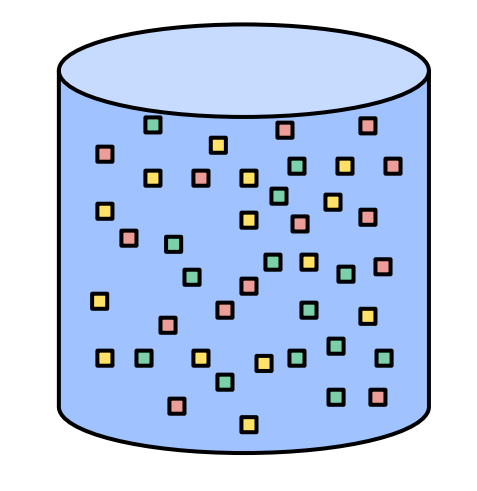

### Processing Time vs. Event Time

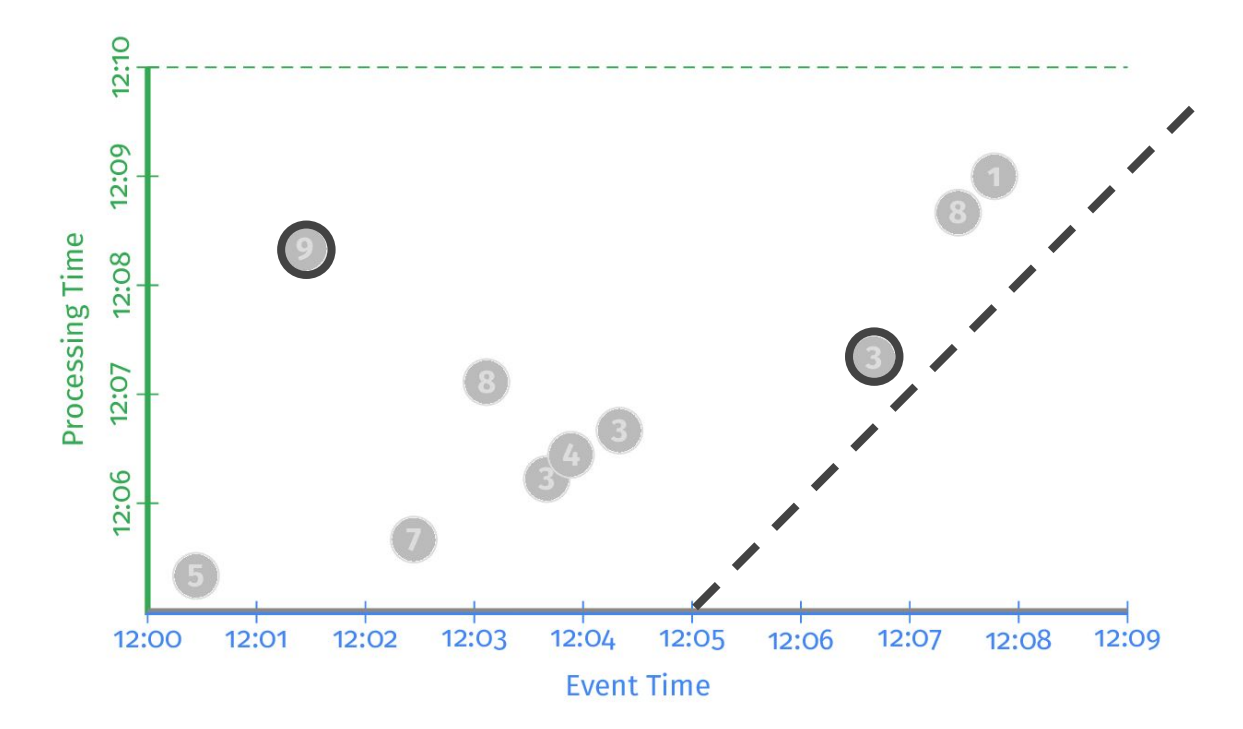

### Beam Model: Asking the Right Questions

*What* results are calculated?

*Where* in event time are results calculated?

*When* in processing time are results materialized?

*How* do refinements of results relate?

### The Beam Model: **What** is Being Computed?

```
PCollection<KV<String, Integer>> scores = input
     .apply(Sum.integersPerKey());
```

```
scores = (input| Sum.integersPerKey())
```
### The Beam Model: **What** is Being Computed?

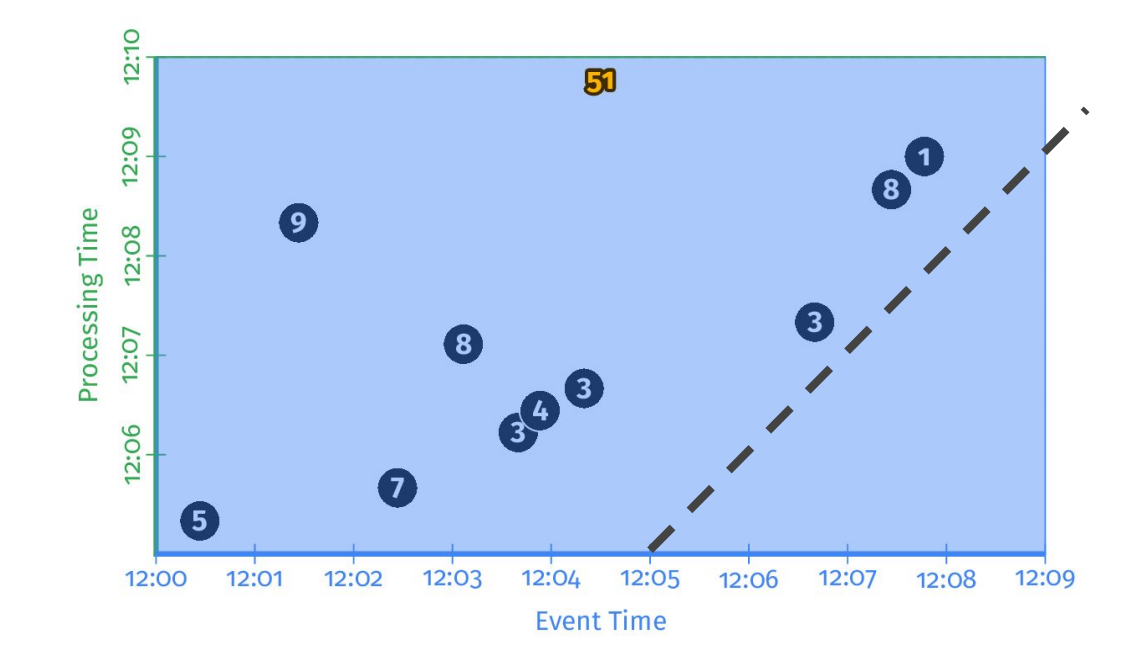

**Event Time:** Timestamp when the event happened **Processing Time:** Absolute program time (wall clock)

### The Beam Model: **Where** in Event Time?

PCollection<KV<String, Integer>> scores = input .apply(**Window.into(FixedWindows.of(Duration.standardMinutes(2)**)) .apply(Sum.integersPerKey());

```
scores = (input | beam.WindowInto(FixedWindows(2 * 60))
     Sum.integersPerKey())
```
### The Beam Model: **Where** in Event Time?

• Split infinite data into finite chunks

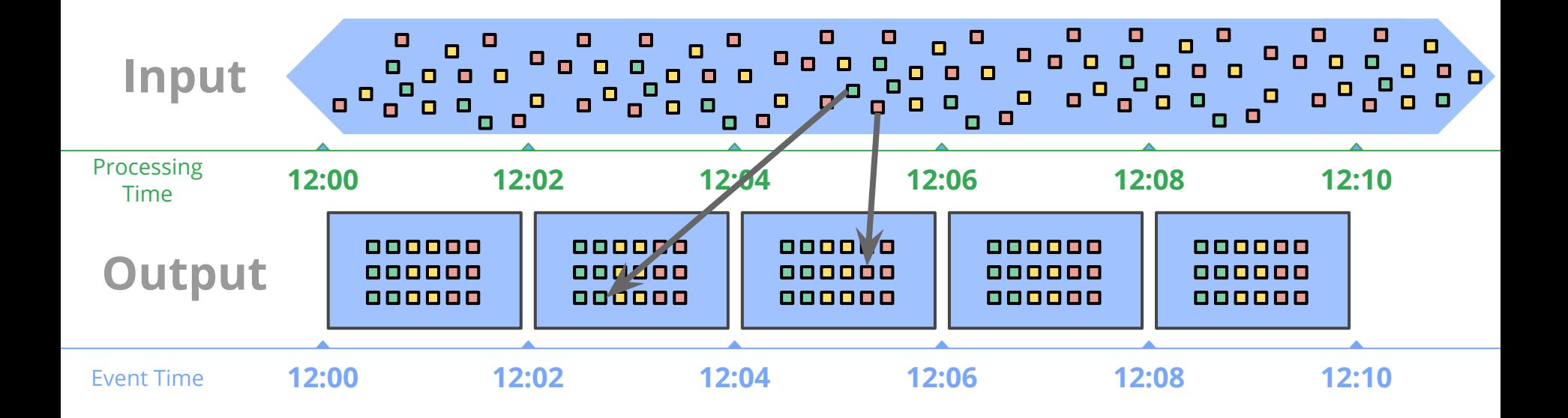

### The Beam Model: **Where** in Event Time?

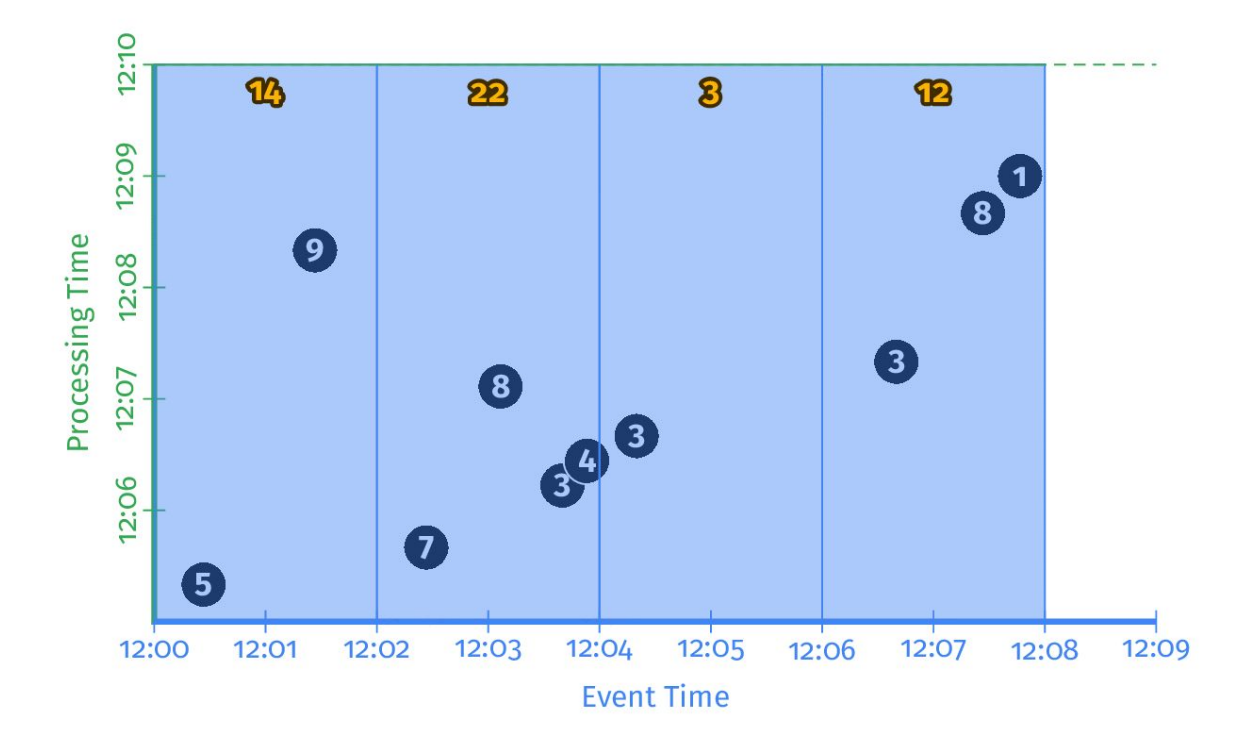

### The Beam Model: **When** in Processing Time?

```
PCollection<KV<String, Integer>> scores = input
     .apply(Window.into(FixedWindows.of(Duration.standardMinutes(2))
            .triggering(AtWatermark()))
     .apply(Sum.integersPerKey());
```

```
scores = (input | beam.WindowInto(FixedWindows(2 * 60)
         .triggering(AtWatermark())
     | Sum.integersPerKey())
```
### The Beam Model: **When** in Processing Time?

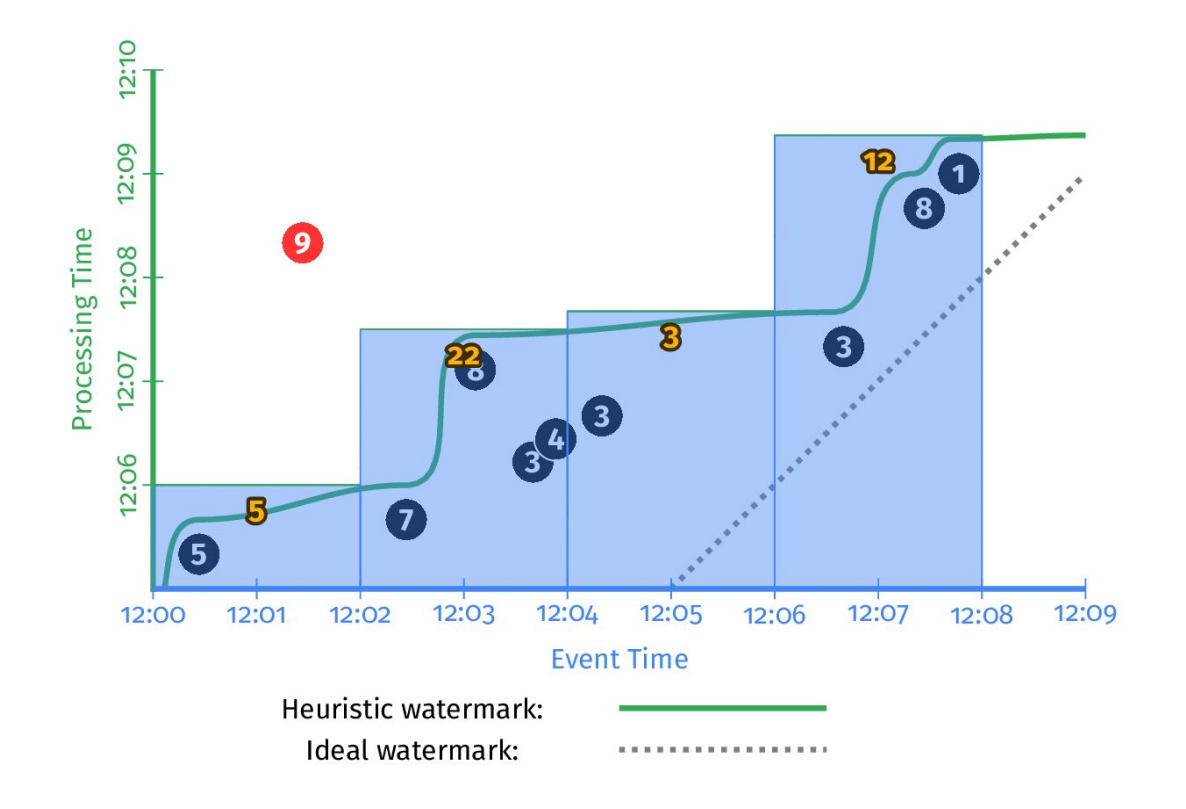

### The Beam Model: **How** Do Refinements Relate?

PCollection<KV<String, Integer>> scores = input .apply(Window.into(FixedWindows.of(Duration.standardMinutes(2)) .triggering(AtWatermark() **.withEarlyFirings(AtPeriod(Duration.standardMinutes(1))) .withLateFirings(AtCount(1))**) **.accumulatingFiredPanes()**) .apply(Sum.integersPerKey());

```
scores = (input | beam.WindowInto(FixedWindows(2 * 60)
         .triggering(AtWatermark()
             .withEarlyFirings(AtPeriod(1 * 60))
             .withLateFirings(AtCount(1))
         .accumulatingFiredPanes())
      | Sum.integersPerKey())
```
### The Beam Model: **How** Do Refinements Relate?

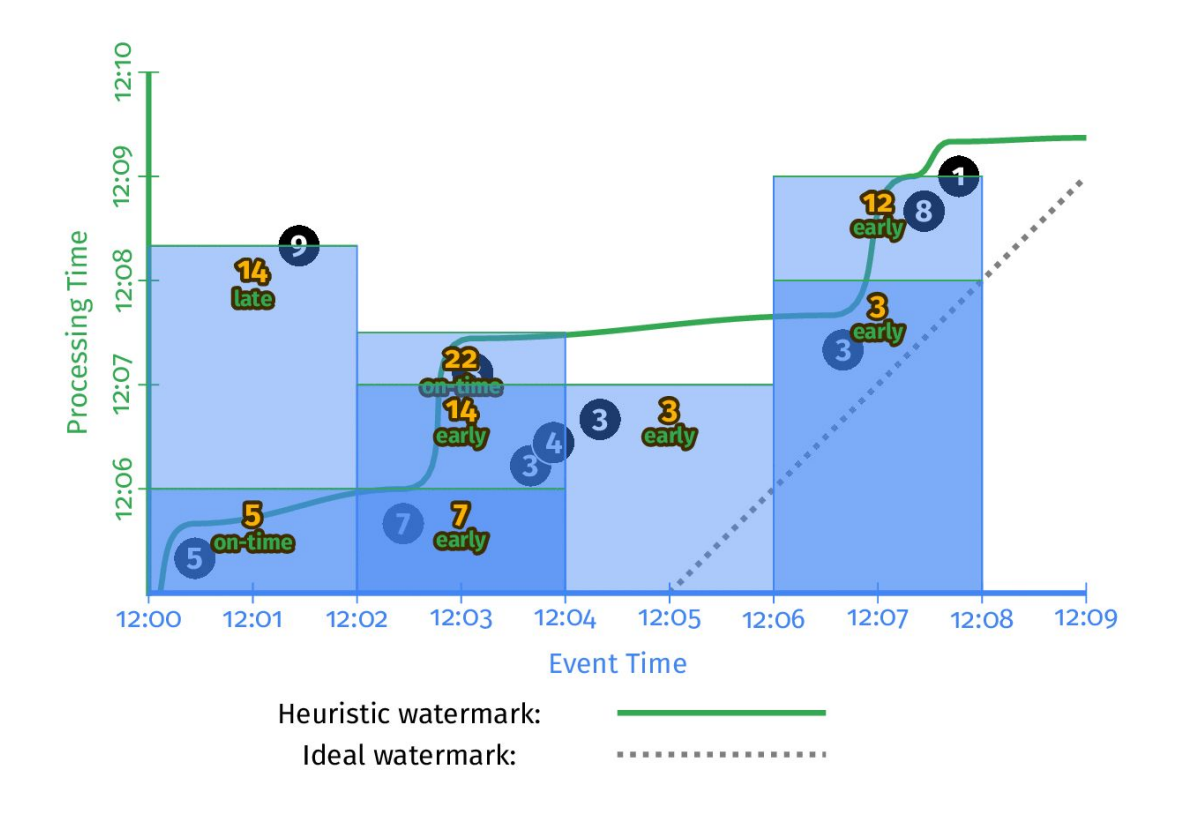

### Customizing **What Where When How**

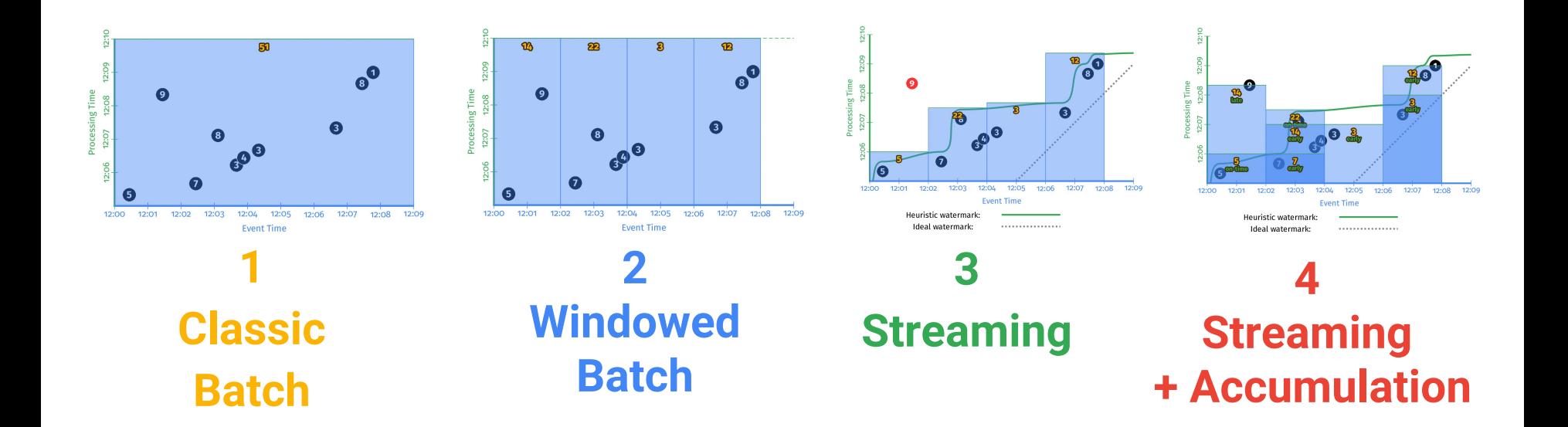

### Beam Pipeline

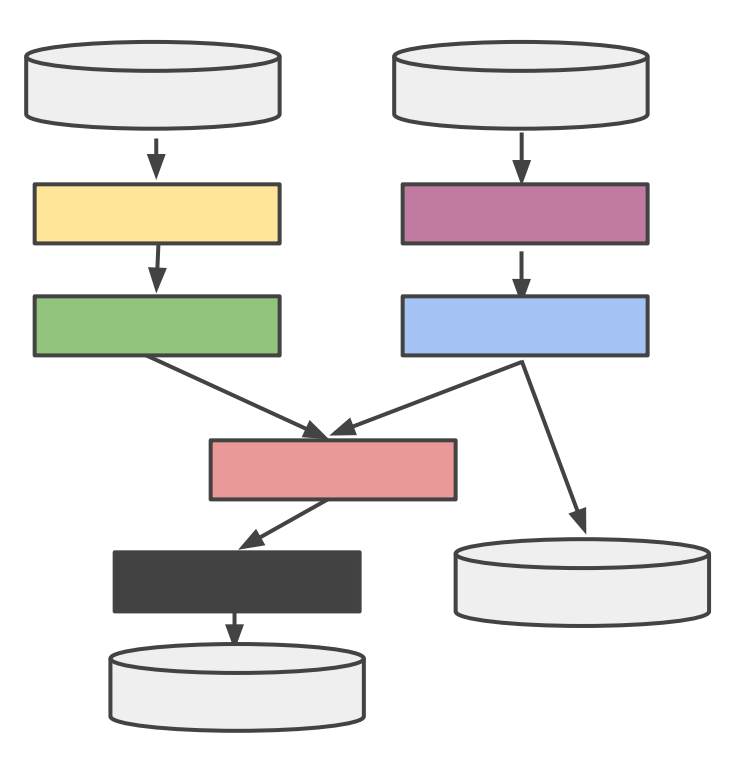

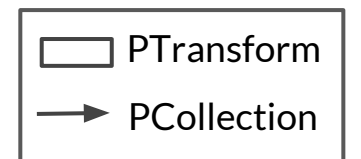

# Apache Beam - Programming Model

Element-wise Grouping

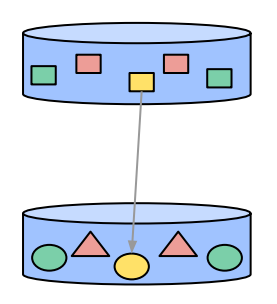

**ParDo** -> DoFn MapElements FlatMapElements Filter

WithKeys Keys Values

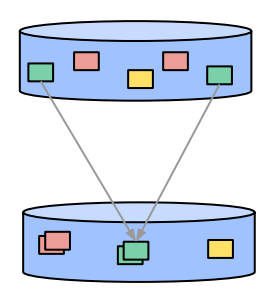

**GroupByKey CoGroupByKey** 

**Combine** -> Reduce Sum Count Min / Max Mean

...

Windowing/Triggers

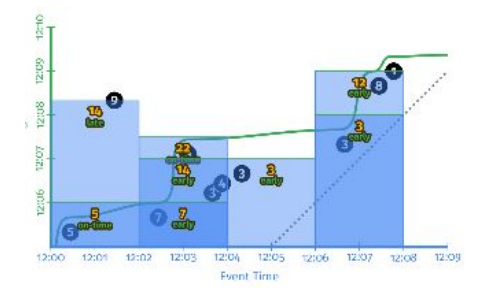

**Windows** FixedWindows GlobalWindows **SlidingWindows Sessions** 

**Triggers** AfterWatermark AfterProcessingTime Repeatedly

# The Apache Beam Vision

- 1. **End users:** who want to write pipelines in a language that's familiar.
- 2. **SDK writers:** who want to make Beam concepts available in new languages.
- 3. **Runner writers:** who have a distributed processing environment and want to support Beam pipelines

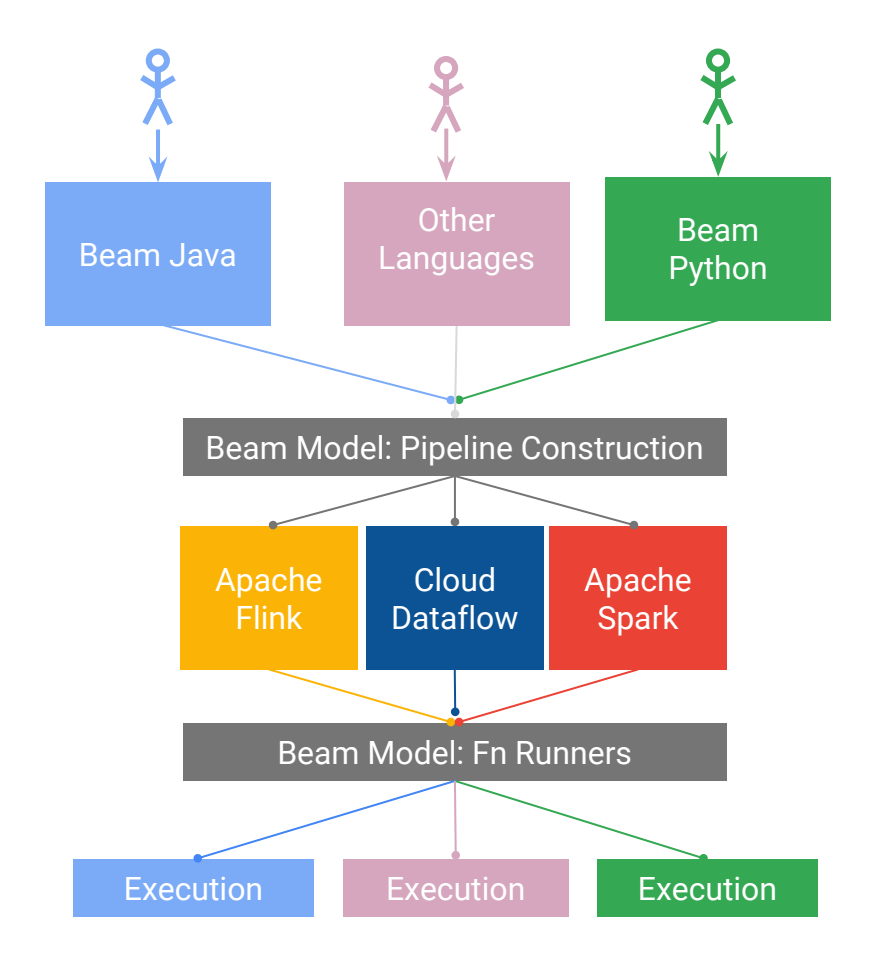

### Runners

Runners "**translate**" the code into the target runtime

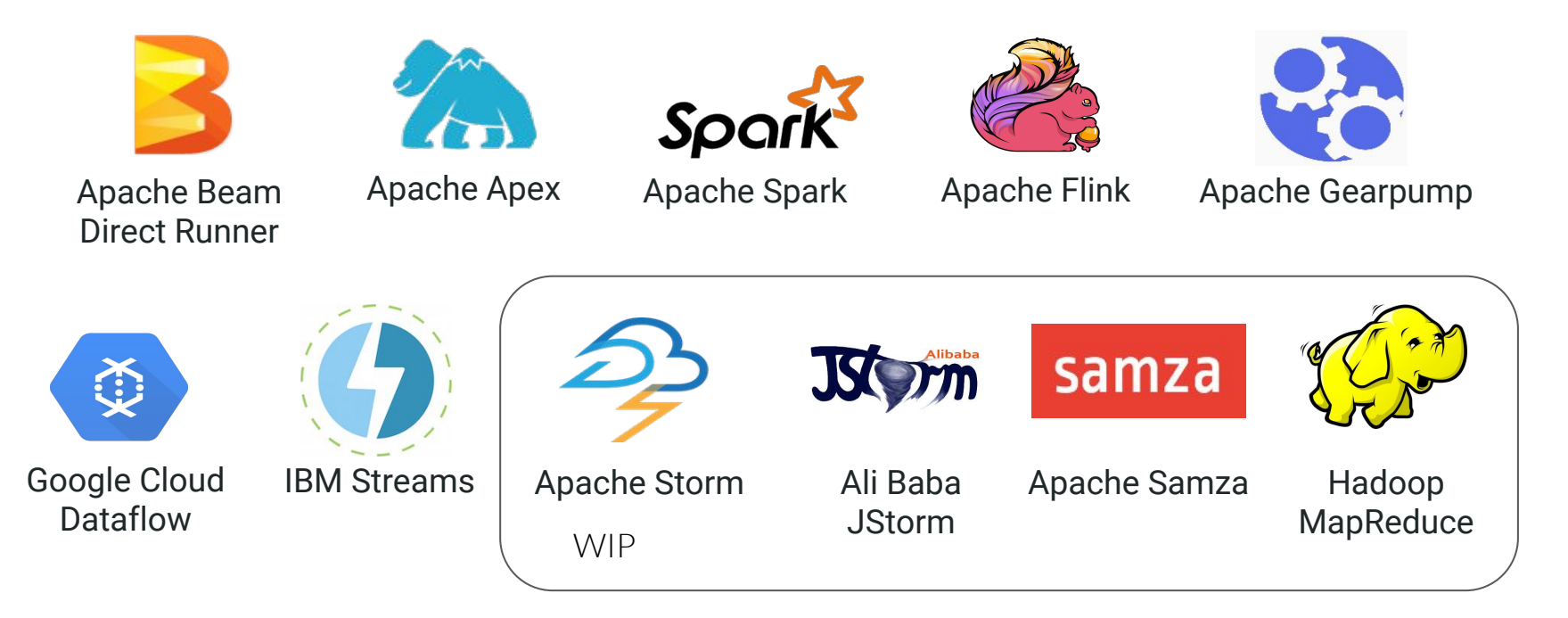

\* Same code, different runners & runtimes

### Awesome but...

- If I run a Beam python pipeline on the Spark runner, is it translated to PySpark?
- Wait, can I execute python on a Java based runner?
- Can I use the python Tensorflow transform from a Java pipeline?
- I want to connect to Kafka from Python but there is not a connector can I use the Java one?

### No

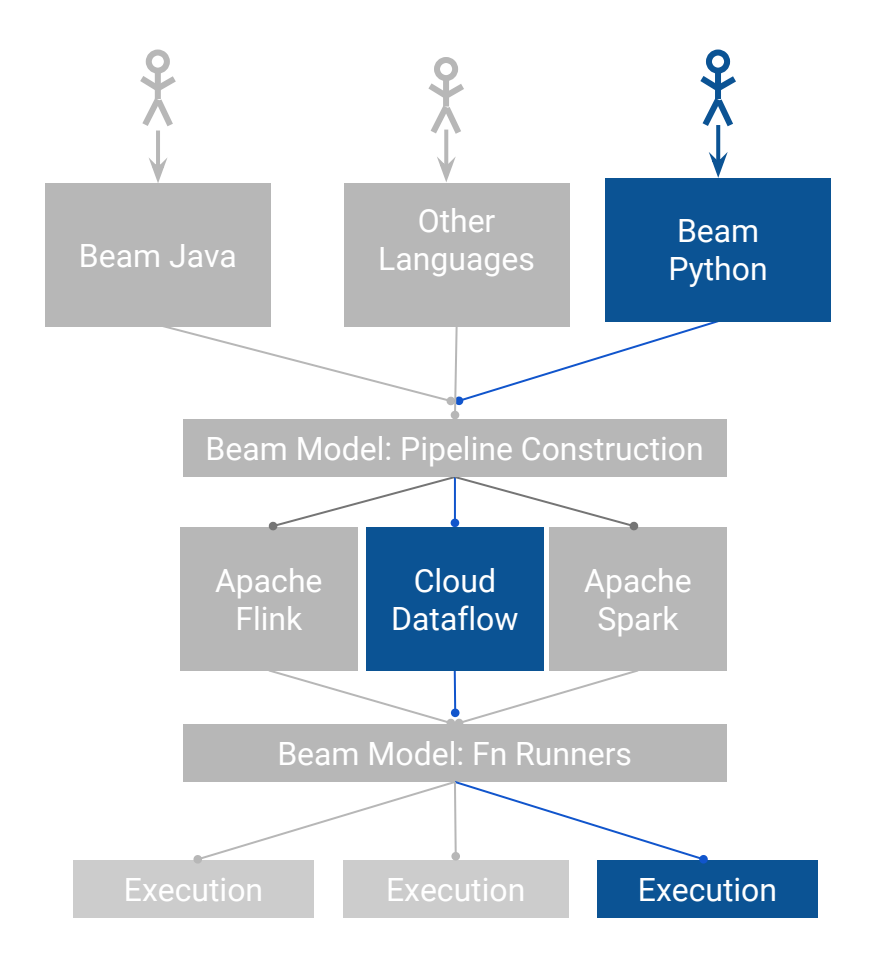

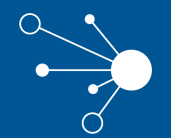

### Portability API

### How do Java-based runners do work today?

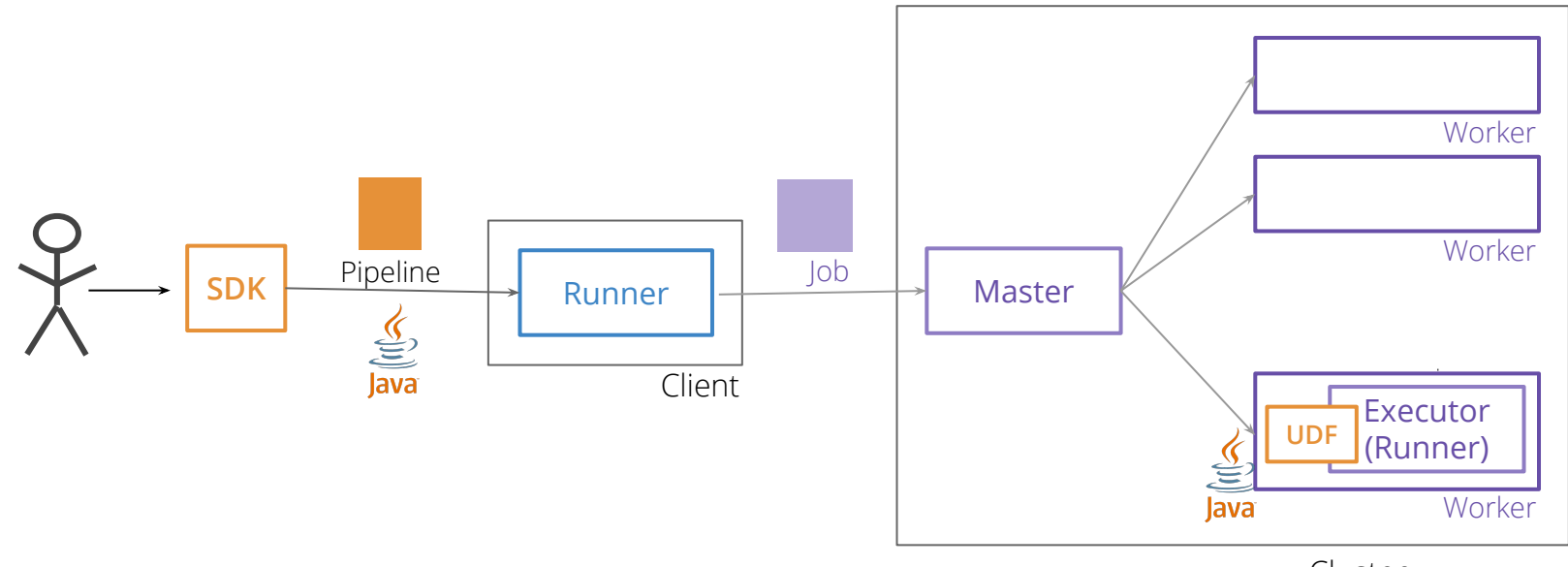

Cluster

## Portability API Design

### **Goal:**

Execute user code from 'any' language in every runner.

### **Challenges:**

Support existing SDKs (Java / Python) Provision of expected execution environment Performance. Low overhead Support Multiple language data representation Easy to evolve Easy to evolve Executor

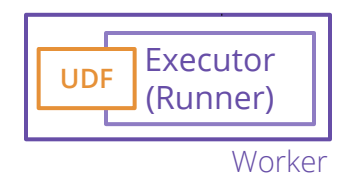

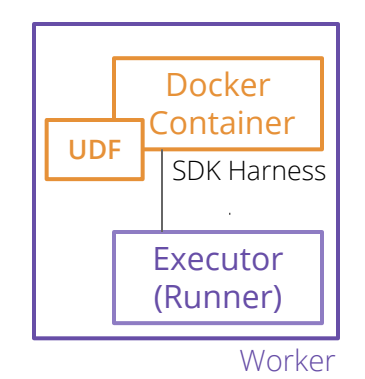

### Portability API Design

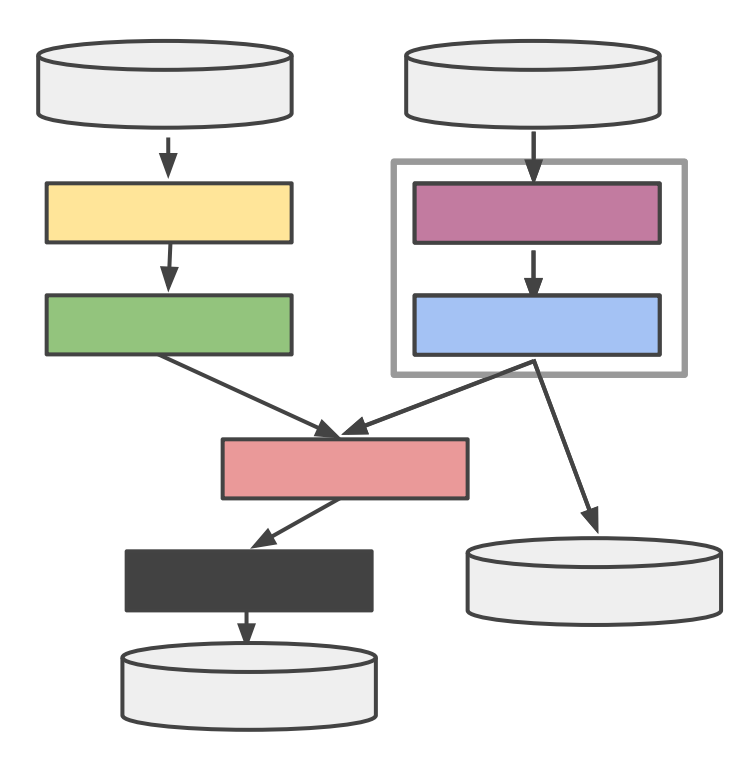

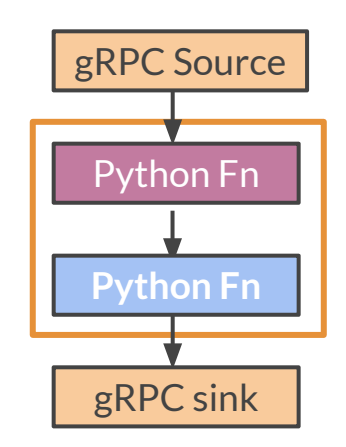

### Portability APIs

Well-defined, language-neutral data structures and protocols between the SDK Harness and runner

**Runner API:** Pipeline language agnostic representation

**Job API:** Job submission and management protocol.

**Fn API:** Protocols between runner and SDK harness

# **'GRPG**

- **Efficient serialization format** (Protocol buffers)
- Multiple language support
- Simple service definition
- Network performance
- Multiplexing (via HTTP/2)
- Rich communication models: Subscriptions Bidirectional streaming

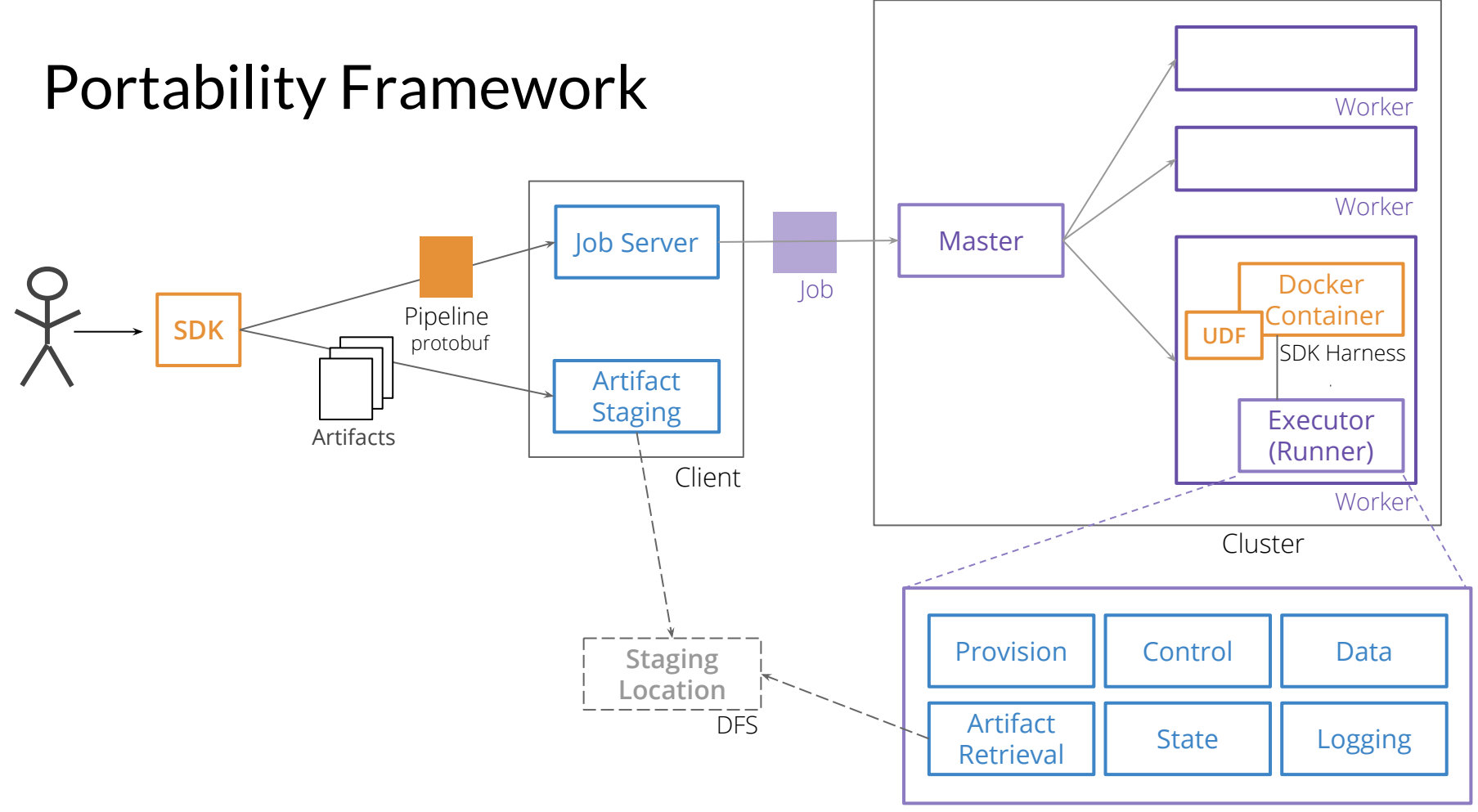

Executor / Fn API

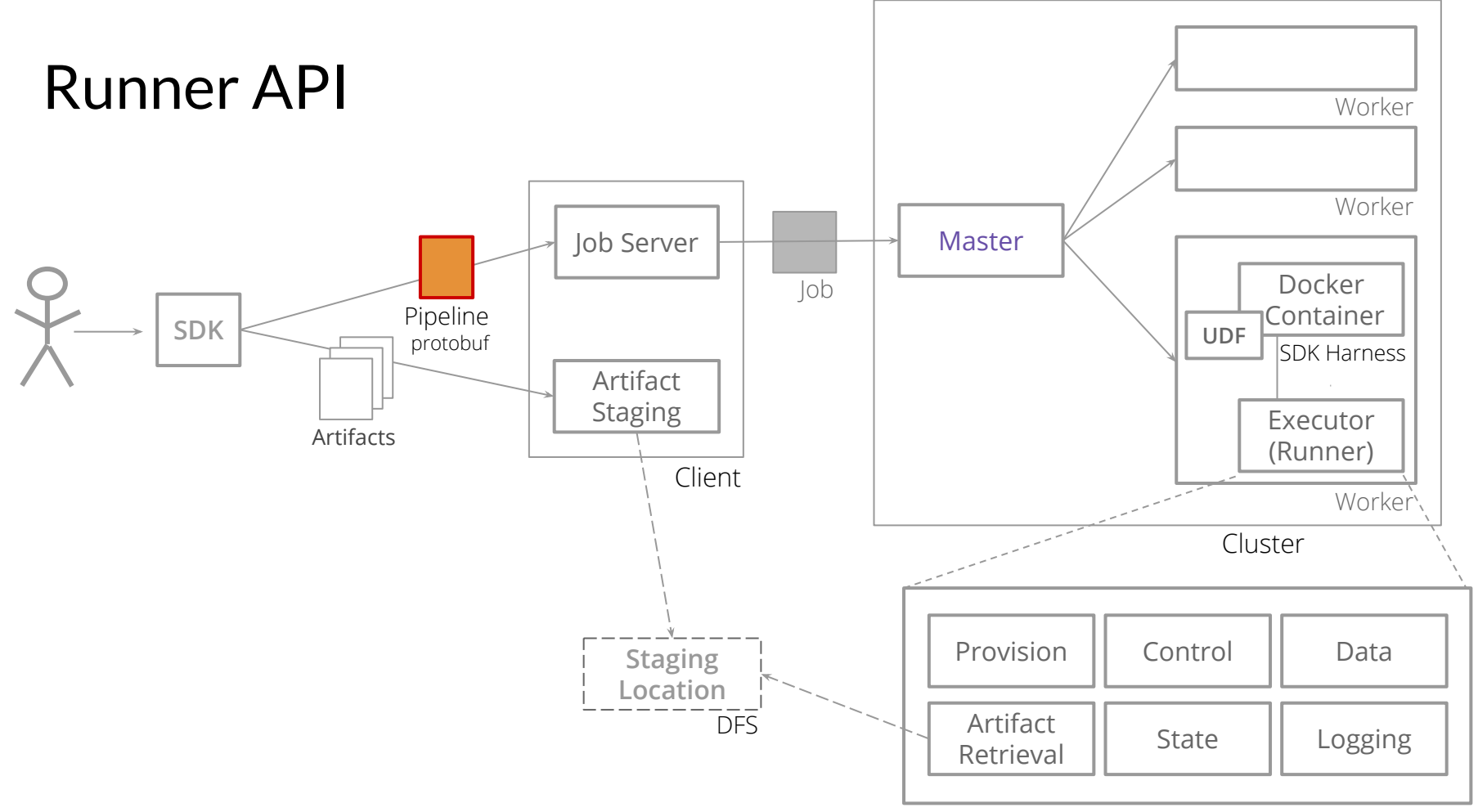

### Runner API

Represent Beam model via Protobuf

```
message Pipeline {
   Components components = 1;
   ...
}
```
**oneof root { Coder coder = 2; CombinePayload combine\_payload = 3; SdkFunctionSpec sdk\_function\_spec = 4; ParDoPayload par\_do\_payload = 6; PTransform ptransform = 7; PCollection pcollection = 8; ReadPayload read\_payload = 9; SideInput side\_input = 11; WindowIntoPayload window\_into\_payload = 12; WindowingStrategy windowing\_strategy = 13; FunctionSpec function\_spec = 14;**

 **}**

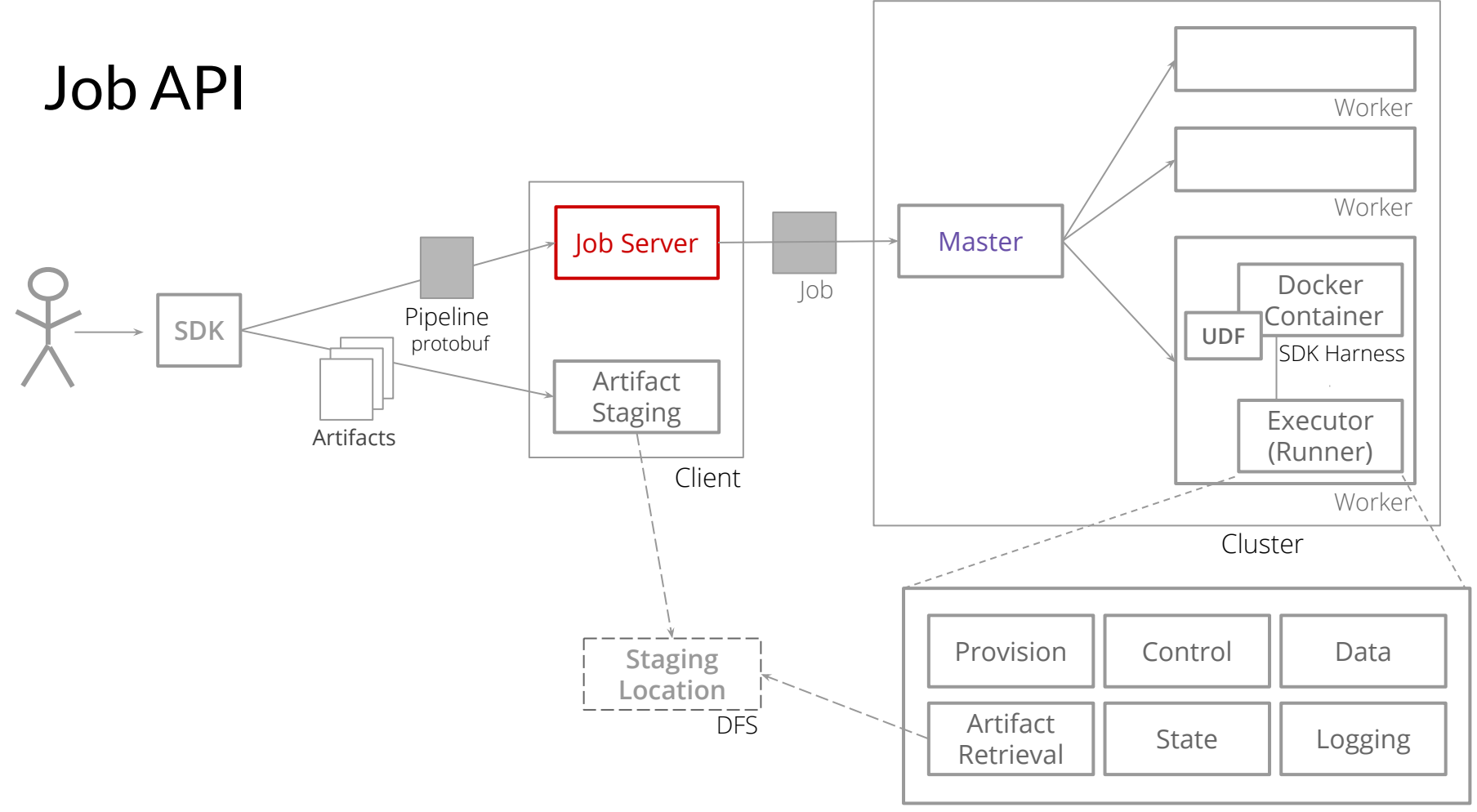

### Job API

Job submission and management protocol

```
service JobService {
  rpc Prepare (PrepareJobRequest) returns (PrepareJobResponse);
  rpc Run (RunJobRequest) returns (RunJobResponse);
   rpc GetState (GetJobStateRequest) returns (GetJobStateResponse);
  rpc Cancel (CancelJobRequest) returns (CancelJobResponse);
   // Subscribe to a stream of state changes of the job
  rpc GetStateStream (GetJobStateRequest) returns (stream GetJobStateResponse);
   // Subscribe to a stream of state changes and messages from the job
  rpc GetMessageStream (JobMessagesRequest) returns (stream JobMessagesResponse);
}
```
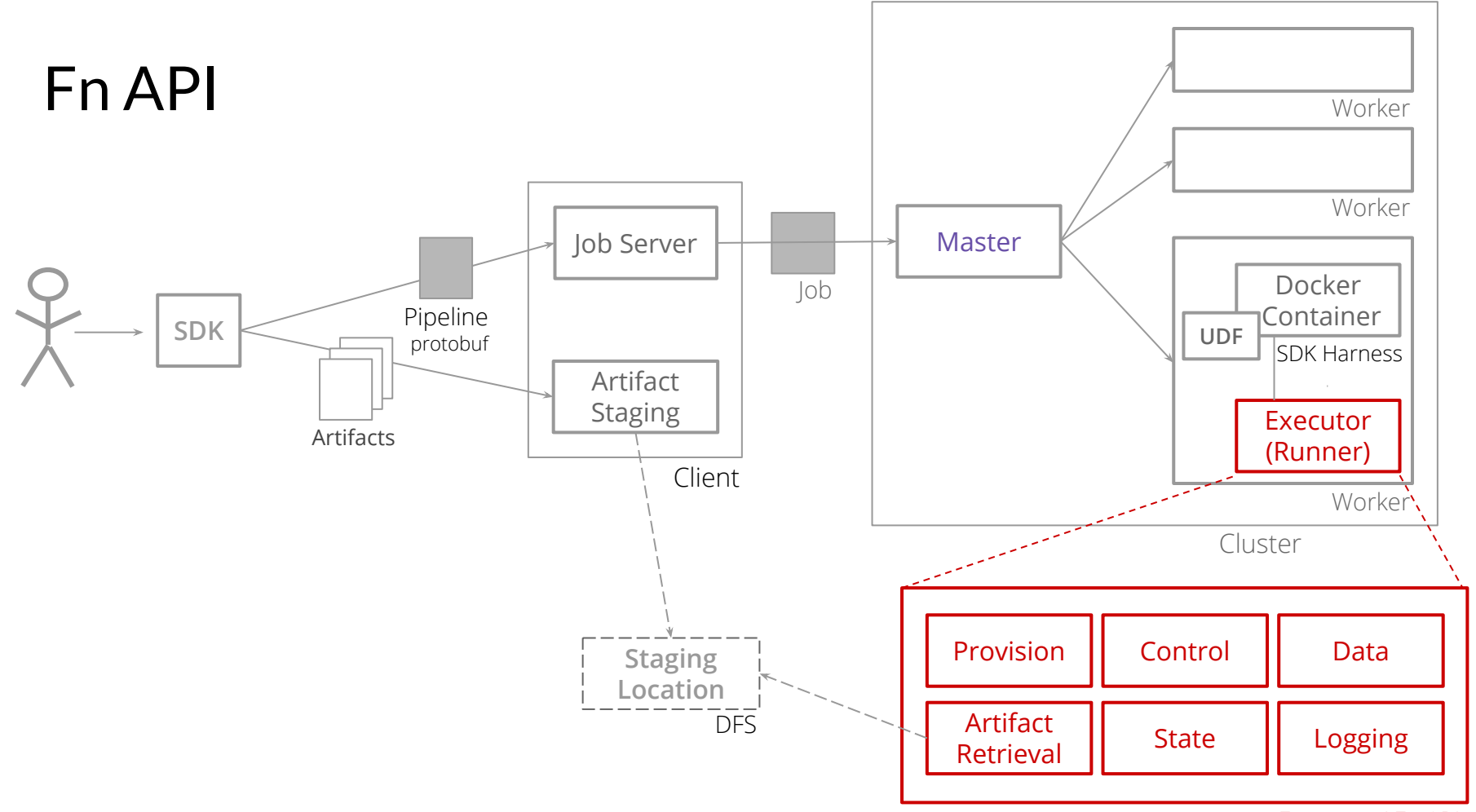

<https://s.apache.org/beam-fn-api>

### Fn API

Fn API allows a runner to invoke SDK-specific user-defined functions Interaction between Runner and SDK Harness

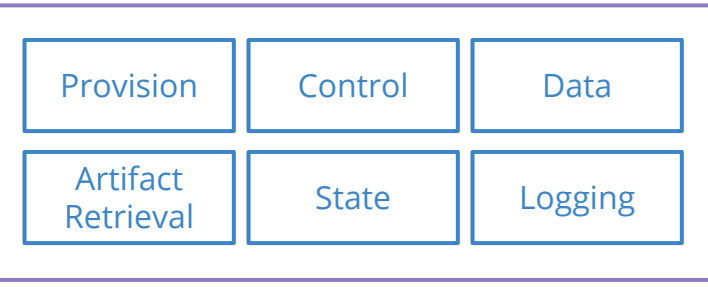

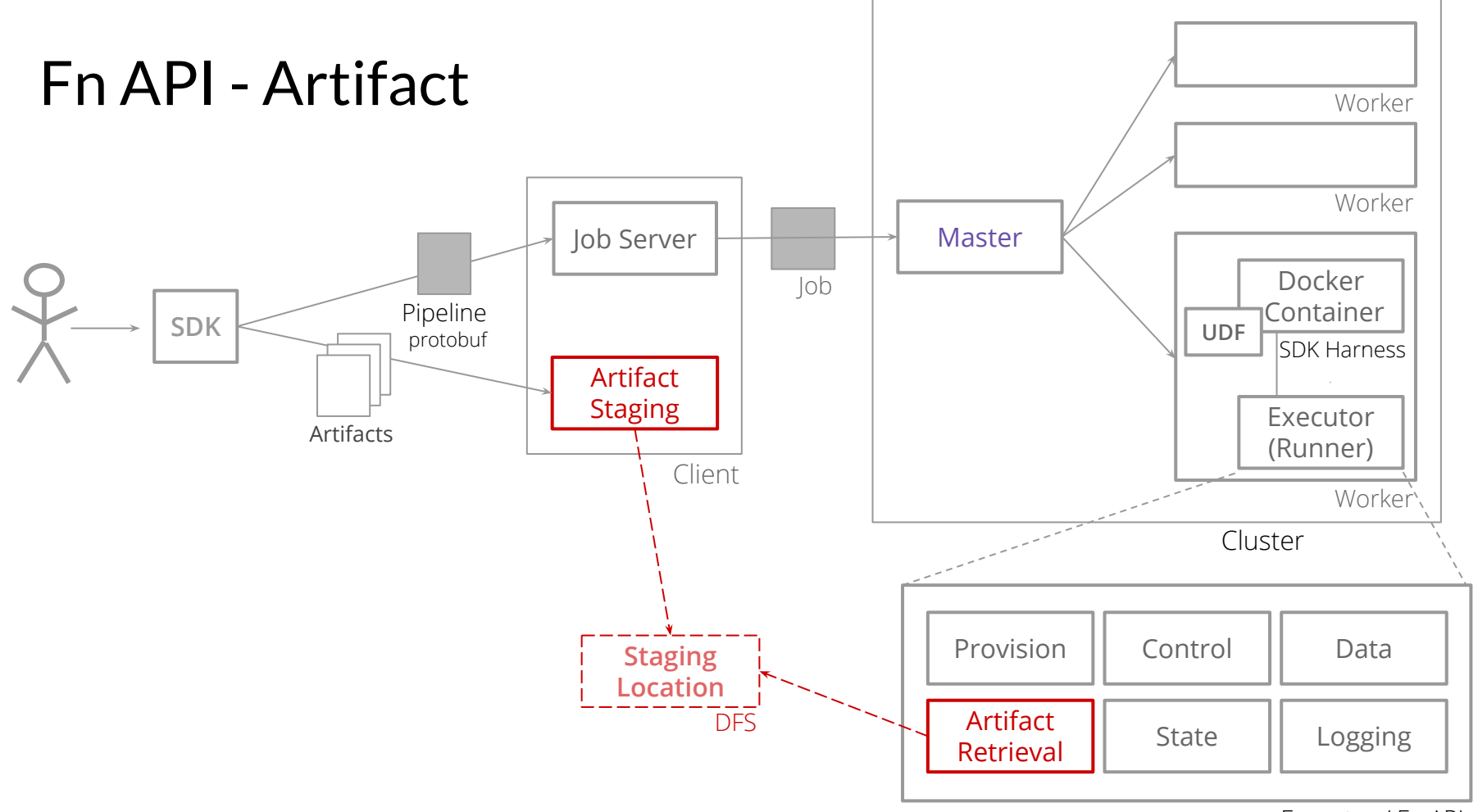

### Fn API - Artifact

Two services: Stage/Retrieve artifacts for use in a Job

**service ArtifactStagingService { rpc PutArtifact(stream PutArtifactRequest) returns (PutArtifactResponse); // Commit the manifest for a Job. All artifacts must have been uploaded rpc CommitManifest(CommitManifestRequest) returns (CommitManifestResponse); }**

#### **service ArtifactRetrievalService {**

**}**

**rpc GetManifest(GetManifestRequest) returns (GetManifestResponse); rpc GetArtifact(GetArtifactRequest) returns (stream ArtifactChunk);**

```
message ArtifactMetadata {
string name = 1;
uint32 permissions = 2;
 string md5 = 3;
}
```
### Fn API - Provision

Provide runtime provisioning information to the SDK harness

```
service ProvisionService {
    rpc GetProvisionInfo(GetProvisionInfoRequest) returns (GetProvisionInfoResponse);
}
```

```
message ProvisionInfo {
   string job id = 1;
```
**}**

```
 string job_name = 2;
```

```
 string worker_id = 5;
```

```
 google.protobuf.Struct pipeline_options = 3;
 Resources resource_limits = 4;
```

```
message Resources {
    Memory memory = 1;
    Cpu cpu = 2;
    Disk semi_persistent_disk = 3;
}
```
### Fn API - Data

Moves data between the runner and the SDK Harness

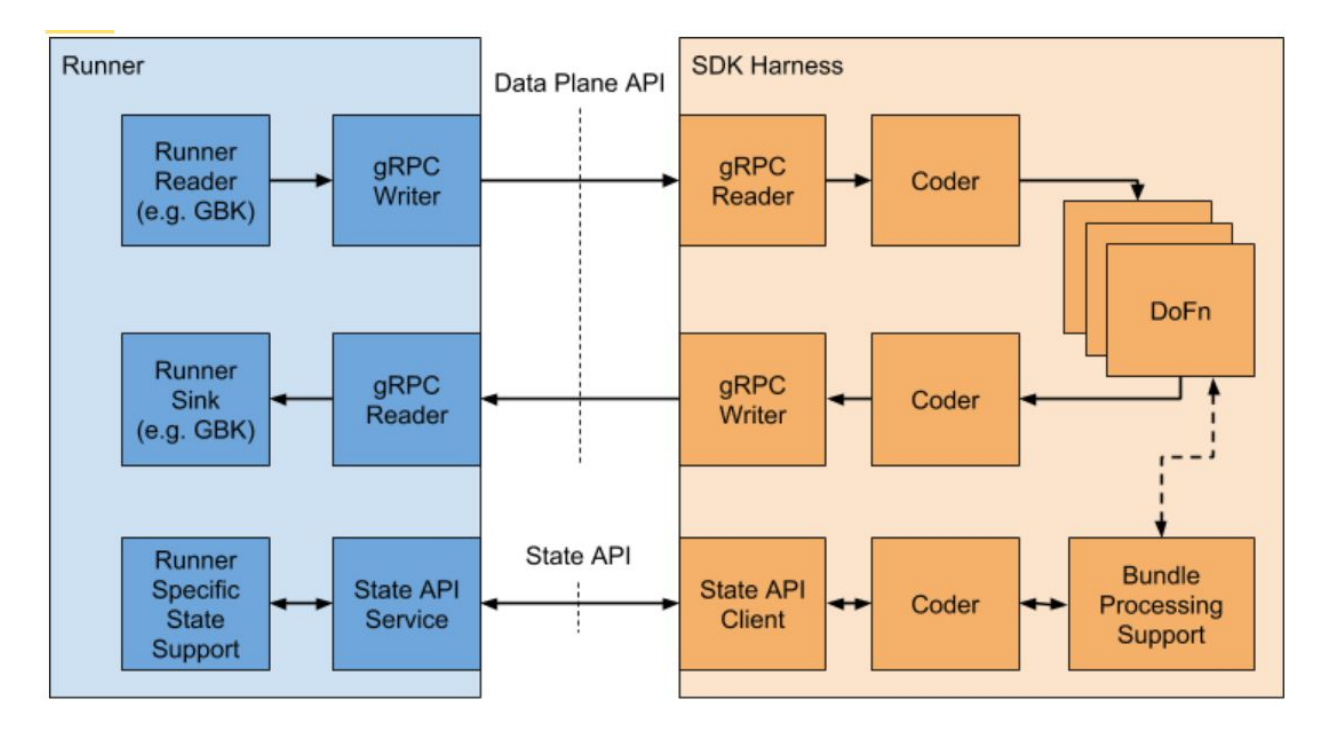

### Fn API - Data

Element

Stream

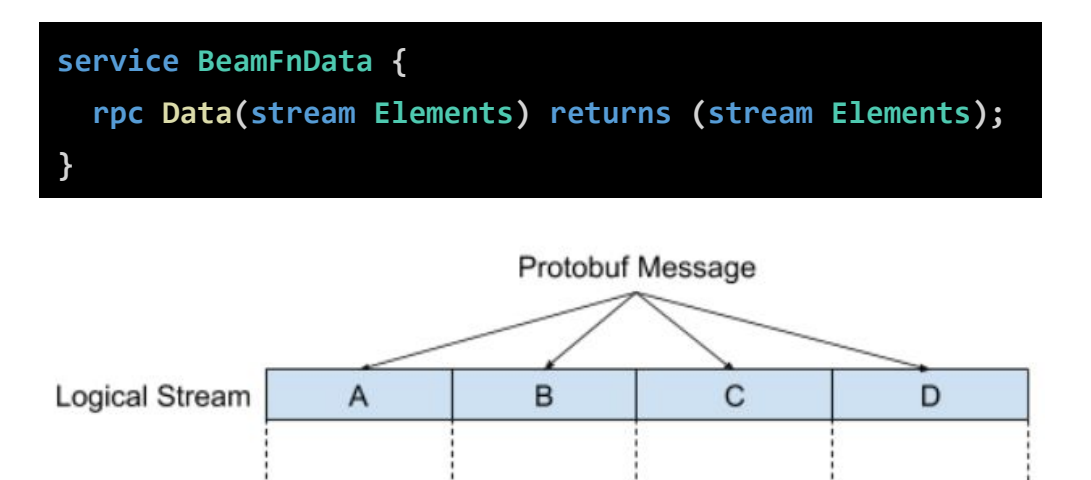

 $\overline{2}$ 

```
message Elements {
   message Data {
     string instruction_reference = 1;
     Target target = 2;
     bytes data = 3;
   }
   repeated Data data = 1;
}
```
**Encoded Elements** 

3

Protobuf message limitation 2 or 4 GB depending on language. Beam asumes < 2GB

4

### Fn API - State

Supports user state, side inputs, and Group by Key re-iteration

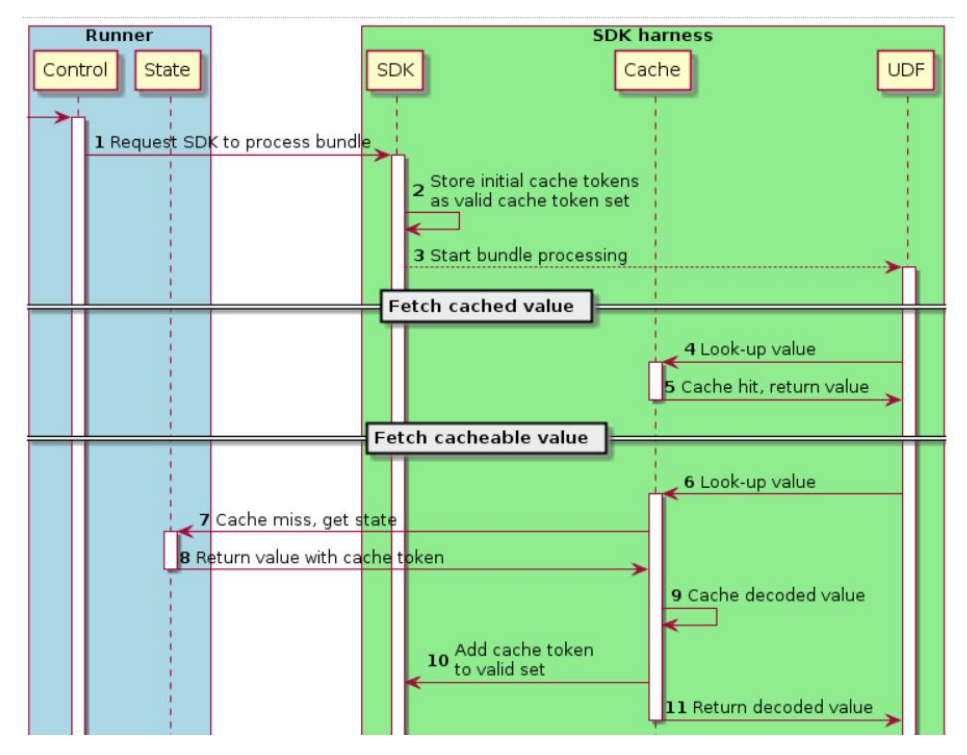

### Fn API - Control

Tell SDK Harness what UDFs to execute and when to do it.

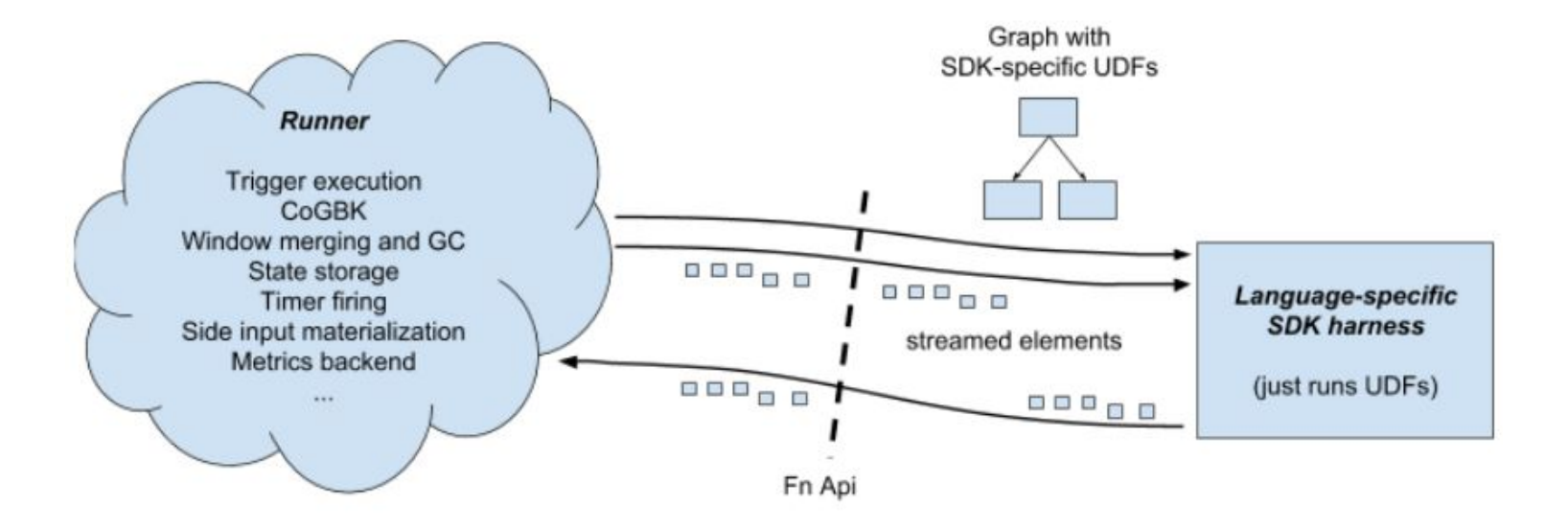

### Fn API - Control

Describes the work that a SDK harness is meant to do

```
service BeamFnControl {
   rpc Control(stream InstructionResponse) returns (stream InstructionRequest);
}
```

```
message InstructionRequest {
   string instruction_id = 1;
   oneof request {
     RegisterRequest register = 1000;
     ProcessBundleRequest process_bundle = 1001;
     ProcessBundleProgressRequest process_bundle_progress = 1002;
     ProcessBundleSplitRequest process_bundle_split = 1003;
 }
}
```
### Fn API - Control - Bundle Processing

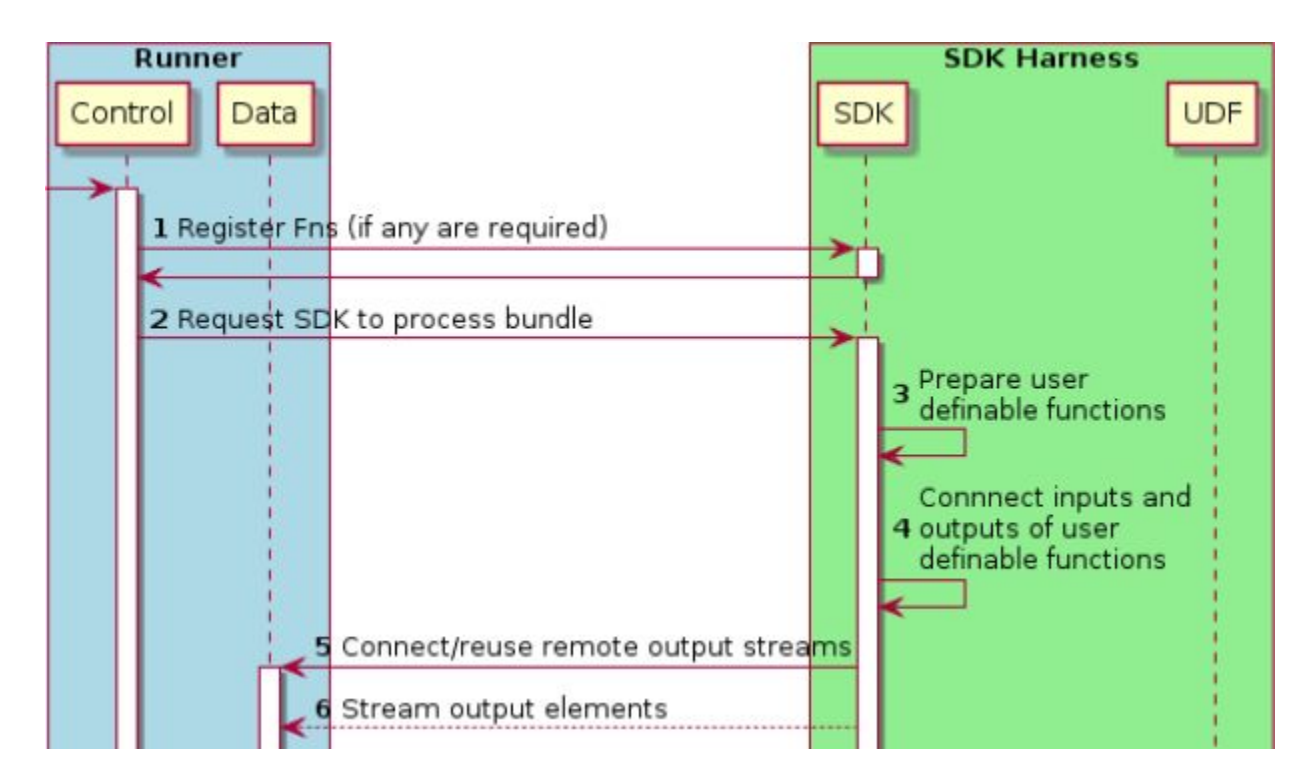

### Fn API - Control - Bundle Processing

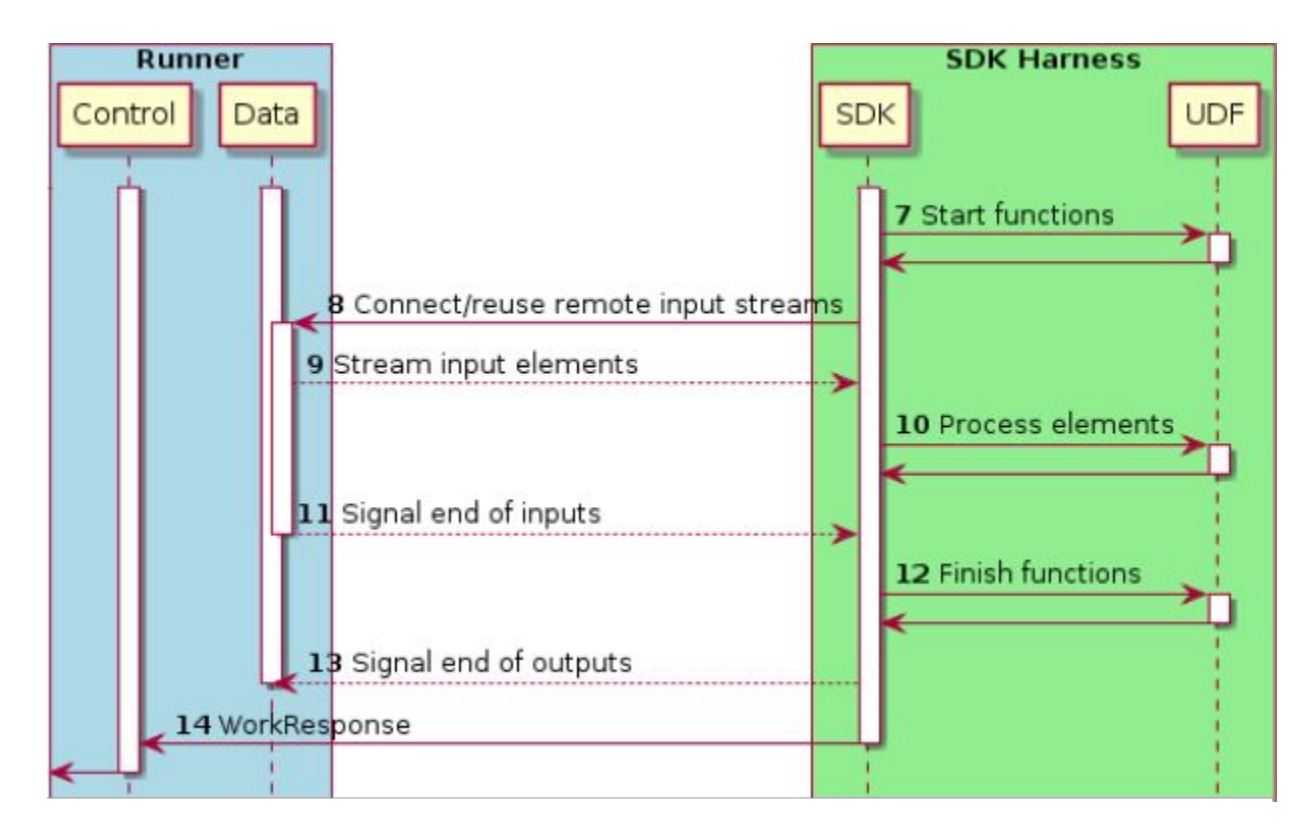

# Fn API - Logging

### Associate SDK Harness log entries with the runner

**service BeamFnLogging { rpc Logging(stream LogEntry.List) returns (stream LogControl);**

**}**

```
message LogEntry {
   message List {
     repeated LogEntry log_entries = 1;
   }
   message Severity {
     enum Enum {
       UNSPECIFIED = 0;
       TRACE = 1;
       DEBUG = 2;
       //...
     }
 }
   Severity.Enum severity = 1;
   google.protobuf.Timestamp timestamp = 2;
   string message = 3;
   // ...
}
```
### Advantages

Isolation of user code Isolated configuration of user environment Multiple language execution Mix user code in different languages

### **Issues**

Performance overhead (15% in early evaluation). via extra RPC + container Extra component (docker) A bit more complex but it is the price of reuse

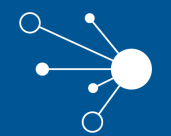

### Current status and future work

### Current status

- Universal Local Runner (Local runner)
- Rewrite of the Flink runner to support the Portability API
- Python wordcount runs on Apache Flink runner
- and a newcomer also runs on the Apache Flink runner ...

### Go SDK

First user SDK completely based on Portability API.

### **func main() {**

 **}**

**}**

- **p := beam.NewPipeline()**
- **s := p.Root()**

```
 lines := textio.Read(s, *input)
 counted := CountWords(s, lines)
 formatted := beam.ParDo(s, formatFn, counted)
 textio.Write(s, *output, formatted)
```
 **if err := beamx.Run(context.Background(), p); err != nil { log.Fatalf("Failed to execute job: %v", err)**

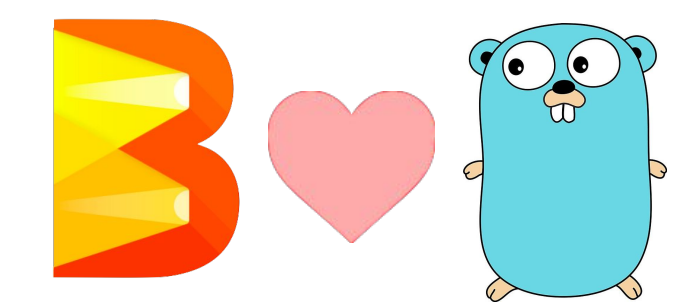

## Ongoing / Future work

- Full Beam model support ([State](https://s.apache.org/beam-fn-state-api-and-bundle-processing), Windows, Triggers, etc)
- [Metrics](https://s.apache.org/beam-fn-api-metrics)
- Invoke IO connectors between languages
- [Multiple language pipelines](https://s.apache.org/beam-mixed-language-pipelines)
- Ergonomics (aka User/Dev eXperience)
- Production-readiness
- Other runners: Spark, ...
- Validation tests *'our TCK'*

### **Contribute**

You are welcome to contribute!

- Try the portability work and help us report and fix issues.
- Multiple Jiras that need to be taken care of.
- Improve documentation
- New feature requests, new ideas.
- More SDKs (more languages) .net anyone please, etc
- More runners, improve existing, a native go one maybe?.

Not only for Portability, **Beam** is in a perfect shape to jump in.

**First Stable Release. 2.0.0** API stability contract (May 2017) **Current: 2.5.0** (vote starting soon)

### Contribute to Apache Beam (May 2018)

A vibrant community of contributors + companies: Google, data Artisans, Talend, Ali Baba, Lyft, Yours?

Exciting Upcoming Features:

Portability, been able to run multiple languages on other runners Go SDK, finally gophers have the right to Big Data IO Connectors based on Splittable DoFn Schema-aware PCollections and SQL improvements New Libraries: Perfect moment to contribute yours !

# **Greetings**

- **Lukasz Cwik**
- **Thomas Groh, Vikas Kedigehalli, Sourabh Baja**
- **Ben Sidhom, Axel Magnuson, Daniel Oliveira**
- **● Kenneth Knowles, Henning Rohde, Valentyn Tymofieiev** (Google)
- **Aljoscha Krettek** (data Artisans)
- **Thomas Weise (Lyft)**
- The rest of the **Beam** community in general for being awesome.

### References

**Portability**

[Portability Framework](https://beam.apache.org/contribute/portability/)

**Apache Beam** <https://beam.apache.org>

**Join the mailing lists!**  user-subscribe@beam.apache.org dev-subscribe@beam.apache.org

**Follow @ApacheBeam on Twitter**

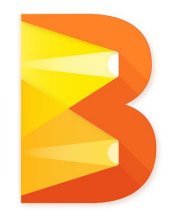

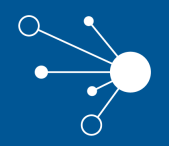

### Thanks